## **INSTITUTO DE FÍSICA DA UNIVERSIDADE DE SÃO PAULO Laboratório de Eletromagnetismo (4300373)**

## **Guia rápido de operação de um osciloscópio digital**

O osciloscópio é um instrumento de alta precisão, através do qual, pode-se observar, em um monitor, diferenças de potencial (*ddp*) através de uma função ondulatória dependente do tempo ou até mesmo, de uma outra *ddp*. Como muitas grandezas físicas são medidas através de um sinal elétrico, o osciloscópio é um instrumento indispensável em todo e qualquer gênero de laboratório. Seu emprego em situações diversas como o diagnóstico médico, mecânica de automóveis, prospecção mineral e etc., também é possível.

## **Osciloscópio + gerador de ondas: procedimentos iniciais de operação**

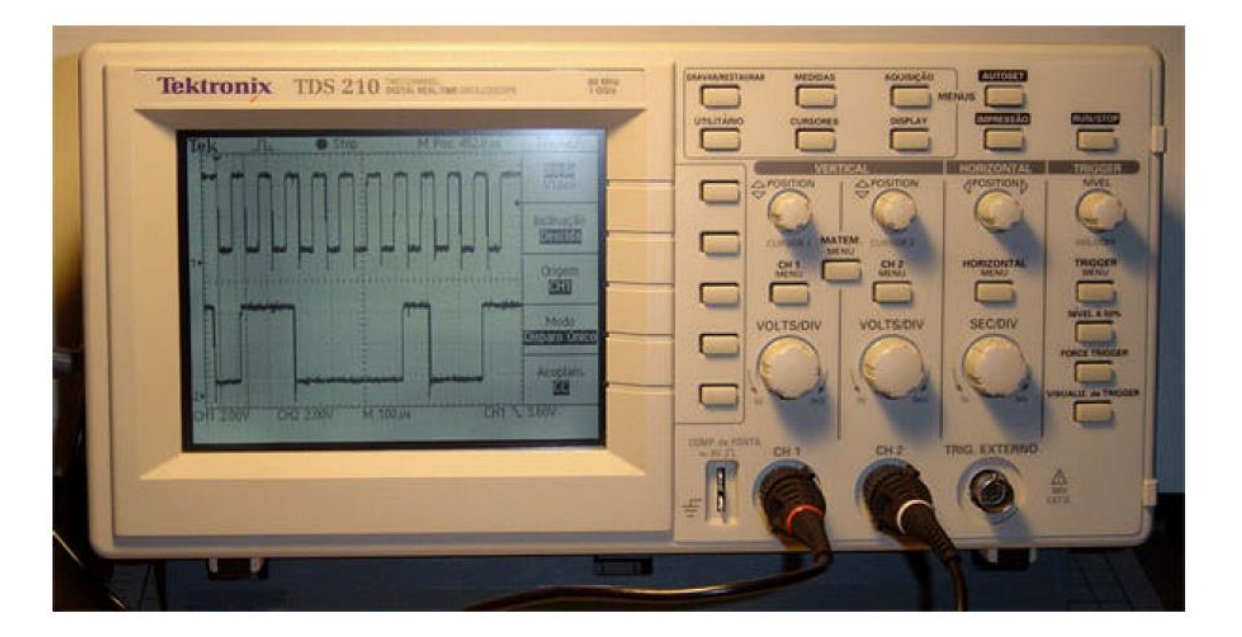

**ATENÇÃO:** Traga sempre esta guia consigo às aulas. Muitas dúvidas podem ser solucionadas através dela.

i) Os cabos de saída e leitura devem ser conectados da seguinte forma:

- a) No osciloscópio conector *CH 1*
- b) No gerador de ondas conector "*out*"

ii) Conecte um equipamento no outro. Todas as leituras realizadas nesse guia serão do

gerador de ondas.

**Sugestão:** Antes de iniciar os procedimentos, no osciloscópio, através da tecla "*save recall*" selecione a opção *RESTAURAR CONFIG. DE FÁBRICA*. No gerador de ondas, certifique-se que as teclas de atenuação (*ATT*) não estejam acionadas.

Para familiarização com os instrumentos, siga os seguintes passos:

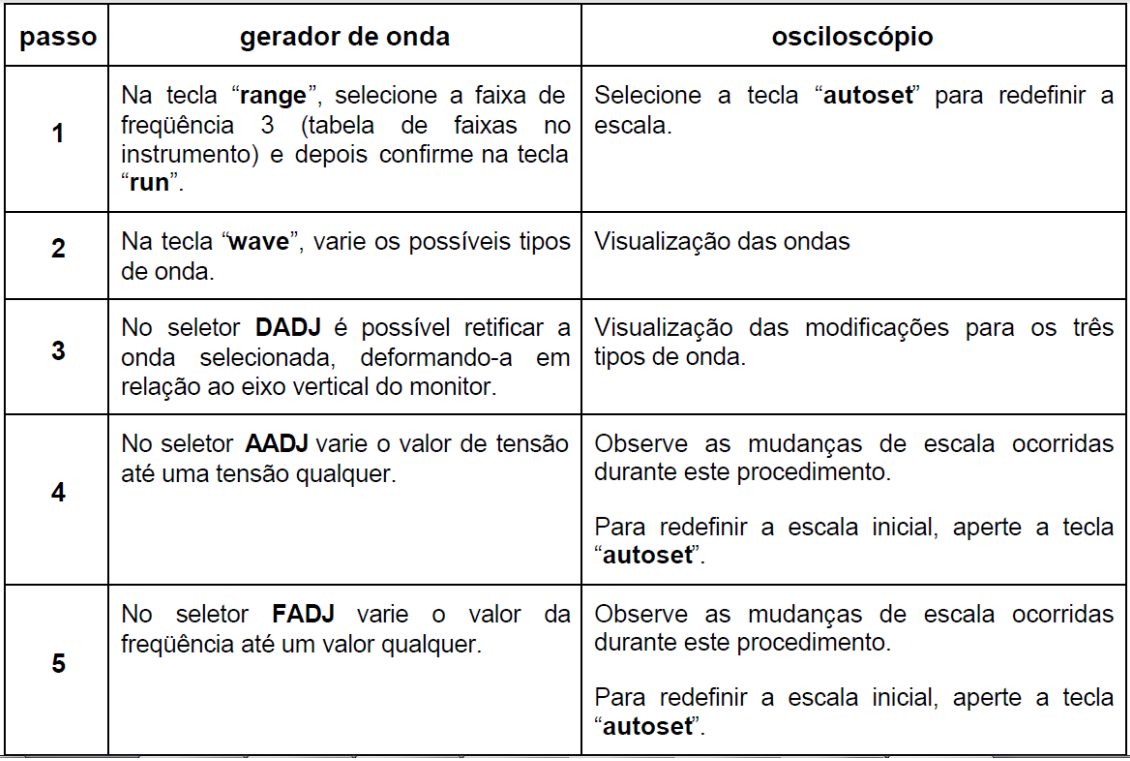

**OBSERVAÇÃO 1:** A partir da etapa 6, mantenha as condições estabelecidas, para o gerador de onda.

**OBSERVAÇÃO 2:** Caso a onda não esteja estacionária, com o seletor "*trigger***",** movimente o cursor até os domínios da onda para que ela estabilize.

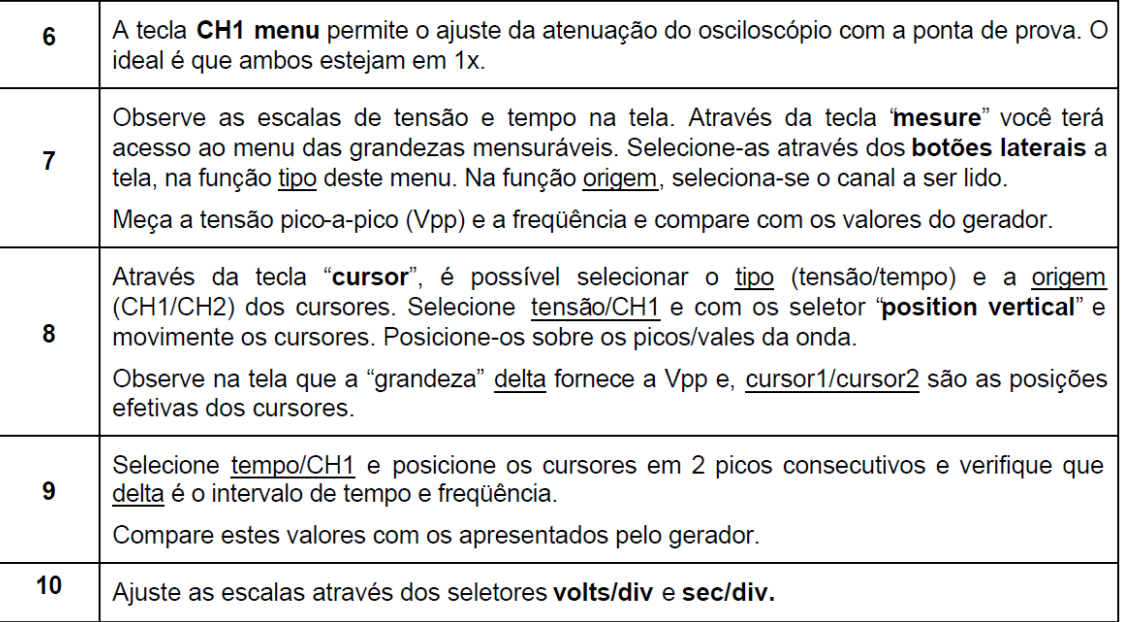